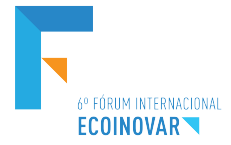

## **Eixo Temático: Inovação e Sustentabilidade**

# **APLICAÇÕES DE SIMIO NO CONTEXTO DOS TRANSPORTES: UMA INTRODUÇÃO A SIMULAÇÃO**

## **SIMIO APPLICATIONS IN THE CONTEXT OF TRANSPORT: AN INTRODUCTION TO SIMULATION**

Diessica De Oliveira Dias, Joao Ricardo Minussi, Ariane Polletti Pinheiro e Carina Dos Santos

### **RESUMEN**

El actual estudio tiene como objetivo general presentar la utilización del software de simulación SIMIO en el contexto de los transportes. Para tanto se ha presentado las características básicas del software SIMIO y se ha realizado una recopilación de aplicaciones prácticas del uso del software en el ámbito de los transportes y sus posibles ventajas, además se ha hecho una simulación utilizando el software con el objetivo de verificar su aplicación para simular los tiempos de recorrido de un metro, para servir como apoyo a la toma de decisiones. Con los resultados obtenidos fue posible concluir que SIMIO tiene una gran cantidad de recursos y muchas aplicaciones y puede ser utilizado tanto por estudiantes como por empresas, pues su buen manejo permite anticipar futuros escenarios con el objetivo de obtener respuestas, presentando las ventajas de tener un bajo coste e sin la presencia de los riesgos asociados a los cambios introducidos en una situación real.

**Palabras clave:** simulación, SIMIO, transportes.

#### **ABSTRACT**

The current study aims to present the use of SIMIO simulation software in the context of transport. For that, the basic characteristics of the SIMIO software have been presented and a practical application of the software in the field of transport has been compiled and its possible advantages. In addition, a simulation has been made using the software to verify its Application to simulate travel times of one subway, to serve as support for decision making. With the results obtained it was possible to conclude that SIMIO has a large amount of resources and many applications and can be used by both students and companies, since its good management allows to anticipate future scenarios with the objective of obtaining answers, presenting the advantages of having a low cost and without the presence of the risks associated to the changes introduced in a real situation.

**Keywords:** simulation, SIMIO, transports.

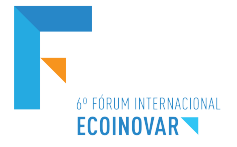

## **1 INTRODUCCIÓN**

La simulación busca reproducir una situación o un comportamiento para que los resultados puedan ser estudiados, esto permite conocer determinadas características de un sistema y evaluar estrategias de intervención.

Con la utilización de softwares es posible hacer simulaciones cada vez más precisas, el SIMIO es una de estas herramientas que basada en objetos inteligentes permite construir y ejecutar modelos dinámicos. Los objetos en SIMIO representan los componentes físicos del sistema y sus características posibilitan crear una animación en tres dimensiones (3D) con una gran variedad de aplicaciones (VIEIRA, 2013).

El nombre SIMIO proviene del acrónimo: *SImulation Modeling framework based on Intelligent Objects*. Este software fue desarrollado en 2007 y puede ser aplicado en distintas áreas, como transporte, salud, minería, cadenas de suministro, entre otras. Además de usuarios en la industria, actualmente es utilizado en más de 800 universidades y tiene 4 versiones distintas (Personal, Design, Team y Enterprise), que van desde una solución con limitaciones, pero sin costes para el usuario hasta versiones más completas para modeladores profesionales y consultores (SIMIO, 2017).

El objetivo general del presente trabajo es presentar la utilización del software de simulación SIMIO en el contexto de los transportes. E como objetivos específicos se destacan:

- § Presentar las características básicas del software SIMIO;
- Realizar una recopilación de aplicaciones prácticas del uso del software en el ámbito de los transportes:
- Presentar una simulación realizada con el software de simulación;

Para tanto el trabajo está estructurado de la siguiente manera: en la primera parte está la presentación del software y su interfaz inicial, en la secuencia son presentadas algunas aplicaciones del software en el ámbito de los transportes, seguido del desarrollo de una simulación y por último están las conclusiones y referencias utilizadas.

## **2 SIMIO**

SIMIO es diferente de algunos otros softwares basados en objetos pues no requiere códigos de programación, con SIMIO es posible hacer la simulación por medio de un proceso gráfico.

En la Figura 1 se expone la interfaz del software, las áreas claves demarcadas son: *File, Run Tab, SIMIO Windows, Ribbon Tabs, Units, Help, SIMIO Ribbon, MySimioProject, Objects in MySimioProject, Navigation Panel, Property Inspector, Modeling Canvas, Standard Library*  y *Project Library*.

En la barra de la parte de arriba se encuentran la cinta de opciones del software (*SIMIO Ribbon*), el botón *File* que posibilita abrir los proyectos guardados, la cinta de opciones (*Ribbon Tab*), el botón *Run Tab,* para ejecutar la simulación y las opciones de *Units*, que permite configurar las unidades utilizadas. En la esquina superior derecha se encuentra la opción *Help*, donde hay información y documentos de ayuda.

Abajo del *SIMIO Ribbon*, están las ventanas (*SIMIO Windows*) con opciones de visualización del área central *Modeling Canvas*, donde se construirá el modelo, entre otras como la ventana de los resultados (*Results*). A la izquierda están las librerías con los objetos de SIMIO y a la derecha está en panel de navegación (*Navigation Panel*), que identifica el modelo y los objetos de la simulación (*MySimioProject y Objects in MySimioProject).* Por último*,* en la sección inferior del panel de navegación está el *Property Inspector,* donde es posible visualizar y modificar las propiedades de los objetos.

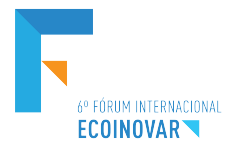

Figura 1 - Interfaz del software SIMIO

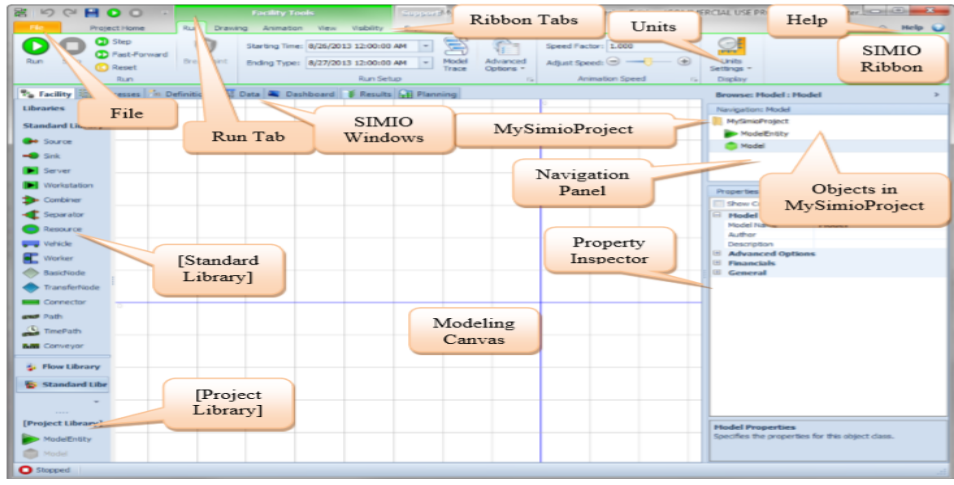

Fuente*:* Joines y Roberts (2013).

Los objetos de la *Standard Library*, pueden ser clasificados de acuerdo con sus tipos en fijos, enlaces, nodos y transportadores, los objetos de la *Project Library* son llamados entidades (ver Cuadro 1). Los objetos fijos tienen una localización fija en el sistema, los enlaces construyen las redes por donde se mueven las entidades, los nodos definen una intersección entre enlaces, los transportadores son una subclase de entidades con características especiales, y las entidades son objetos dinámicos que se mueven dentro del sistema.

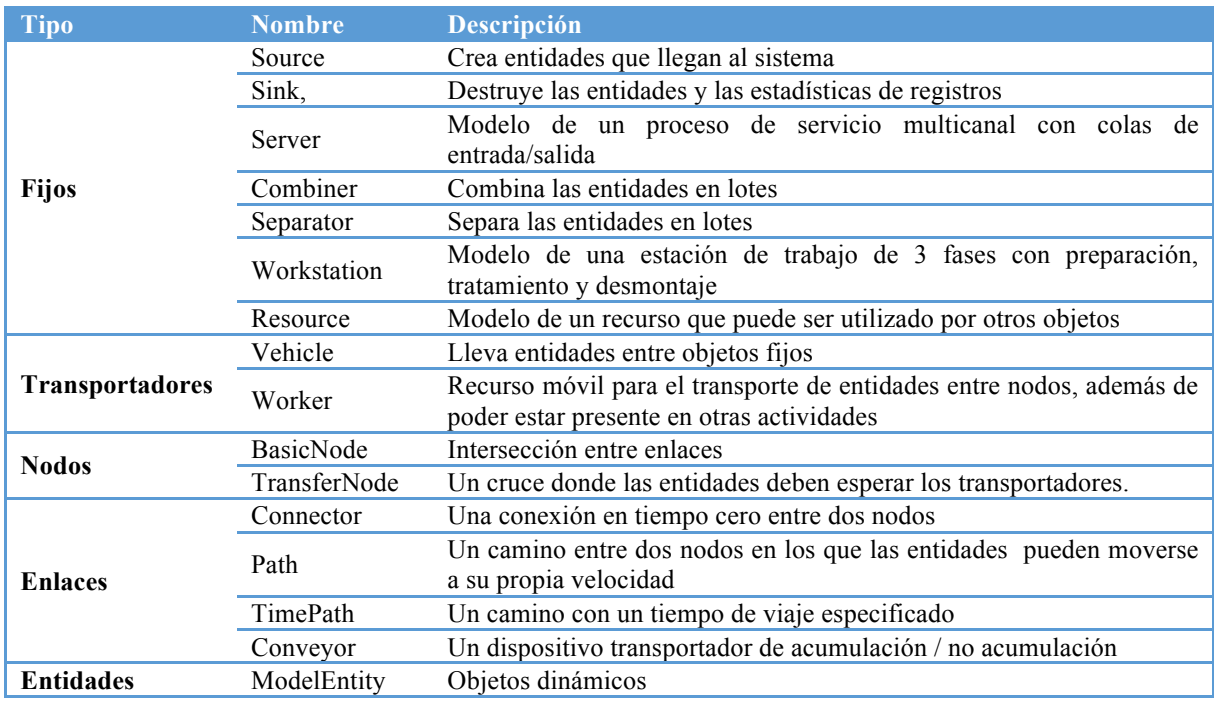

Cuadro 1 - Objetos de SIMIO

Fuente: Adaptado de Joines y Roberts (2013).

El software permite también la creación de otros tipos de objetos que pueden ser compartidos entre los usuarios.

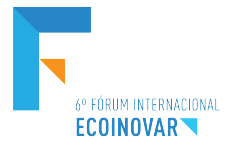

Después de esta breve presentación de SIMIO en la secuencia serán presentadas algunas de sus aplicaciones.

## **3 APLICACIONES DE SIMIO EN EL TRANSPORTE**

La utilización de SIMIO en el ámbito de los transportes tiene diversas aplicaciones y demuestra distintas ventajas. Con la simulación se puede obtener una reducción de costes en un proyecto al mejorar procesos concretos, además se presenta como una buena alternativa para probar de forma económica y sin riesgos los cambios deseados. Igualmente es recomendable cuando no se tienen todos los datos o se tratan de sistemas muy grandes o complejos, como el funcionamiento de un aeropuerto. Otra aplicación es la comunicación de ideas, una vez que la herramienta de simulación facilita la comprensión de un proceso (BLASCO, 2014).

En la página web del software (SIMIO, 2017) son citadas distintas aplicaciones en el área de los transportes. Uno de los ejemplos es la gestión en aeropuertos, que busca un mejor flujo de aeronaves y pasajeros. Otro campo de aplicación son las estaciones ferroviarias, donde aspectos como la experiencia de los pasajeros, el aumento de la eficiencia energética, condiciones de evacuación y accesibilidad son considerados. Además otras simulaciones como flujos de tráfico y mejoría de transportes colectivos urbanos también son destacadas en la página.

Uno de los estudios citados es sobre la mejora del sistema de monorraíl de Disney World. La simulación realizada pela Universidad de Pittsburgh tenía como objetivo mejorar el sistema de monorraíl que conecta los parques de Walt Disney World. El problema a ser resuelto estaba en un retraso de tiempo ocasionado cuando un huésped en una silla de ruedas necesitaba embarcar, pues existía una brecha entre las plataformas y el tren en las estaciones. Para tal pasajero poder acceder al tren, un empleado tenía que rodar una rampa especial, resultando en casi cinco minutos adicionales.

Las soluciones planteadas eran agregar más trenes o la fijación de las plataformas de forma permanente para que los pasajeros pudiesen embarcar por su cuenta. En la modelación del problema fueron considerados: número de estaciones, número de trenes, número máximo de pasajeros por tren, tiempo en las paradas y tiempo en tránsito. Con los resultados de la simulación la mejor solución encontrada fue la fijación de las plataformas con 3 minutos de intervalo entre los trenes.

Por lo tanto teniendo en cuenta las aplicaciones de SIMIO en el ámbito de los transportes, en la secuencia a seguir se presentará un modelo de simulación utilizando el software.

#### **4 METODOLOGIA**

Para alcanzar los objetivos propuestos, la investigación se caracteriza como un estudio de caso de naturaleza descriptiva y con abordaje cualitativo. Para desarrollar la simulación fue utilizado el "SIMIO 9 - *Personal Edition*", que es una versión gratuita del software (que permite hasta 30 objetos y 30 pasos) y como base para simulación el escenario elegido fue el metro de Málaga en España. Los datos utilizados en la simulación fueron obtenidos en la página web del metro.

## **5 SIMULACIÓN METRO DE MÁLAGA**

Actualmente el metro cuenta con dos líneas, 17 estaciones y frecuencia entre trenes de 6,5 minutos en horarios de mayor demanda o de 10 minutos en otros períodos, sin embargo, para una mayor cobertura del servicio existe un plan para la extensión de las líneas, aún sin plazo definido. Con tal extensión la línea 1 pasaría a tener más 2 estaciones y la línea 1 contaría

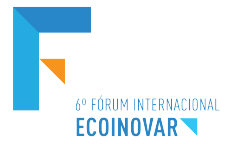

con más 5 estaciones (ver Figura 2) además para aumentar la oferta, una menor frecuencia de paso entre los trenes es una opción posible.

Concibiendo un escenario futuro donde el transporte urbano pase a ser cada vez más una alternativa para el dislocamiento en las ciudades, el objetivo de la simulación fue verificar el funcionamiento del metro con la adición de dichas estaciones, acompañado de una mejor frecuencia entre los trenes.

Como parámetros para la simulación fueron considerados el número de estaciones, la velocidad media de los trenes, el tiempo medio en las paradas, la frecuencia de paso y la distancia media entre las estaciones.

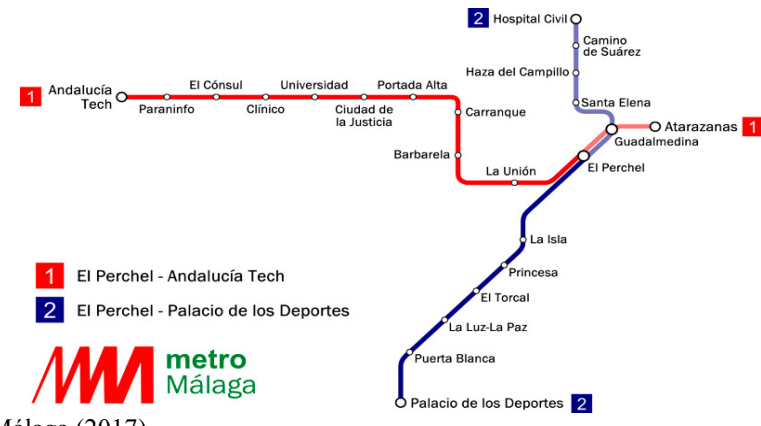

Figura 2 - Líneas del Metro de Málaga

Fuente: Metro Málaga (2017).

En el Cuadro 2 se presenta un resumen de los principales datos obtenidos con la simulación para las dos líneas en apenas un sentido de circulación.

Cuadro 2 - Resultados de la simulación

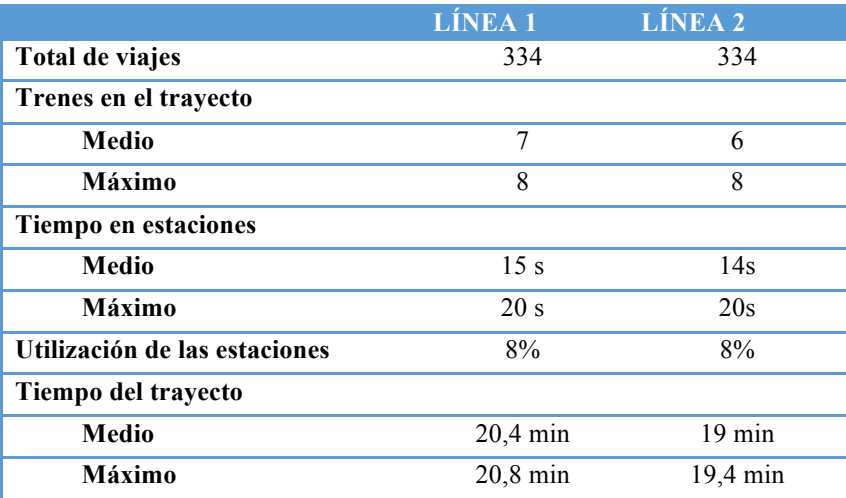

Fuente: Autores.

Con una breve analice de los resultados se puede observar la oferta total ofrecida, el número de trenes mínimo que sería necesario y el tiempo del trayecto con las condiciones impuestas. Los datos obtenidos pueden ser utilizados para ayudar en la toma de decisiones y

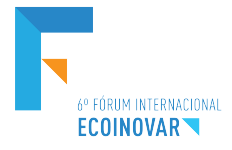

nuevas simulaciones pueden ser realizadas, buscando alcanzar un ajuste ideal del servicio de acuerdo con la demanda de los pasajeros y los recursos disponibles.

# **6 CONCLUSIÓN**

En este trabajo se ha presentado el software SIMIO, se han apuntado algunas de sus aplicaciones en el campo de los transportes, además del desarrollo de un modelo básico de simulación.

La simulación realizada ha tenido como base datos reales, sin embargo por la complejidad del funcionamiento de un metro fueron considerados apenas algunos aspectos principales. Por lo tanto el ejemplo expuesto ha tenido como objetivo apenas ilustrar la puesta en práctica de algunos conceptos básicos del uso del software. Así mismo, se ha podido constatar que la simulación puede traer resultados importantes para apoyar a la toma de decisiones.

Con lo expuesto es posible concluir que SIMIO tiene una gran cantidad de recursos y muchas aplicaciones, tanto en el ámbito de las universidades, facilitando el estudio y resolución de problemas, como en el ámbito de las empresas, pues su buena utilización permite anticipar futuros escenarios con el objetivo de obtener respuestas o de introducir cambios en contextos actuales de manera adecuada.

## **REFERENCIAS**

Blasco, A. F., (2014). Modelización y simulación con SIMIO de procesos industriales y logísticos. Proyecto Fin de Carrera. Ingeniería Técnica Industrial Mecánica, EINA Zaragoza, España.

Joines, J. A., & Robert, S. D., (2013). Simulation modeling with SIMIO: A Workbook. Third Edition. SIMIO LLC, USA.

METRO MÁLAGA, (2017). Recuperado de: < http://metromalaga.es/> Acceso en: 28 ene 2017.

SIMIO, (2017). Recuperado de: < http://www.simio.com/index.php> Acceso en: 28 ene 2017.

Vieira, A. A. C., (2013). Microssimulação para avaliar o impacto da introdução de présemáforos em cruzamentos. Dissertação de Mestrado, Escola de Engenharia, Universidade do Minho, Portugal.